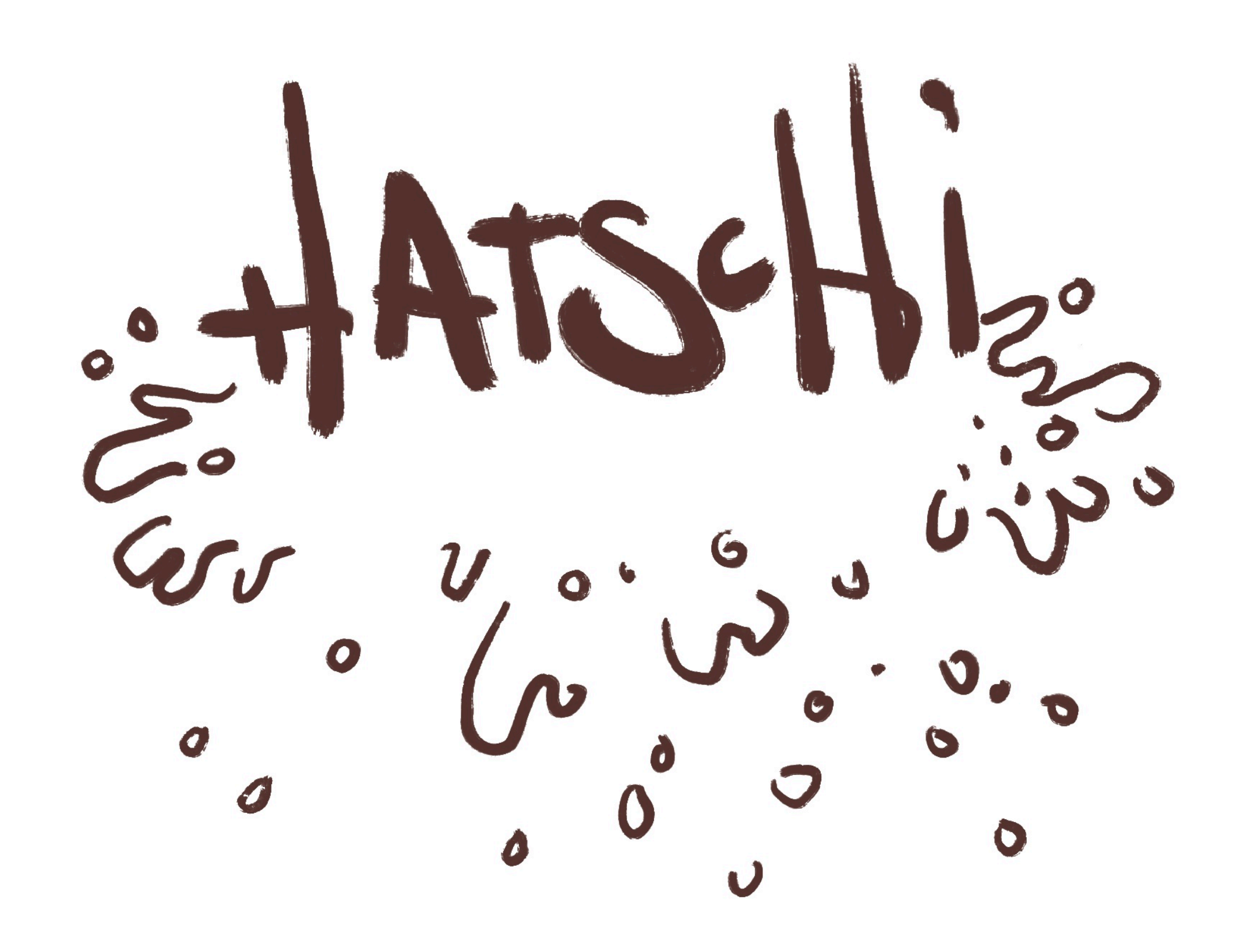

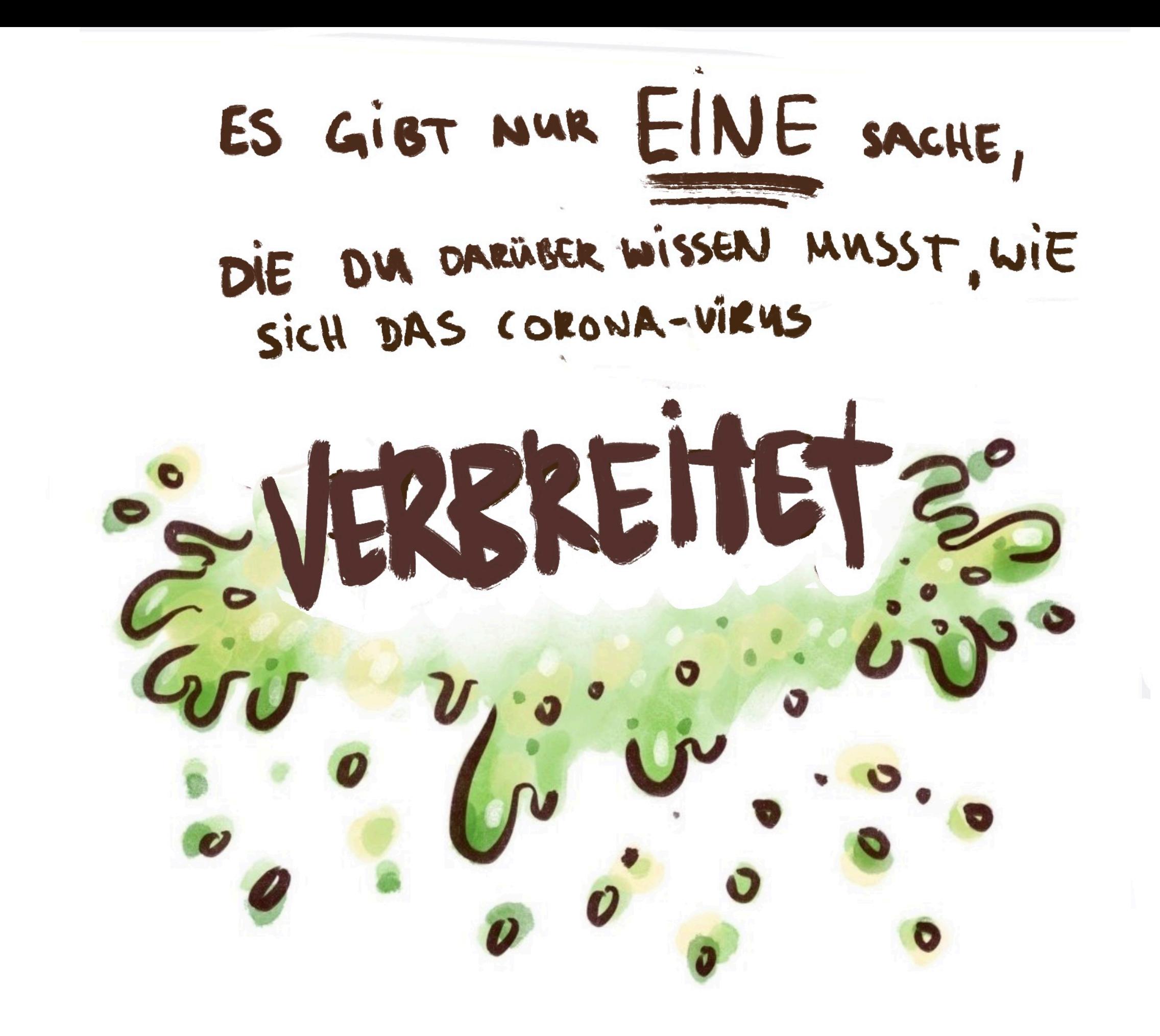

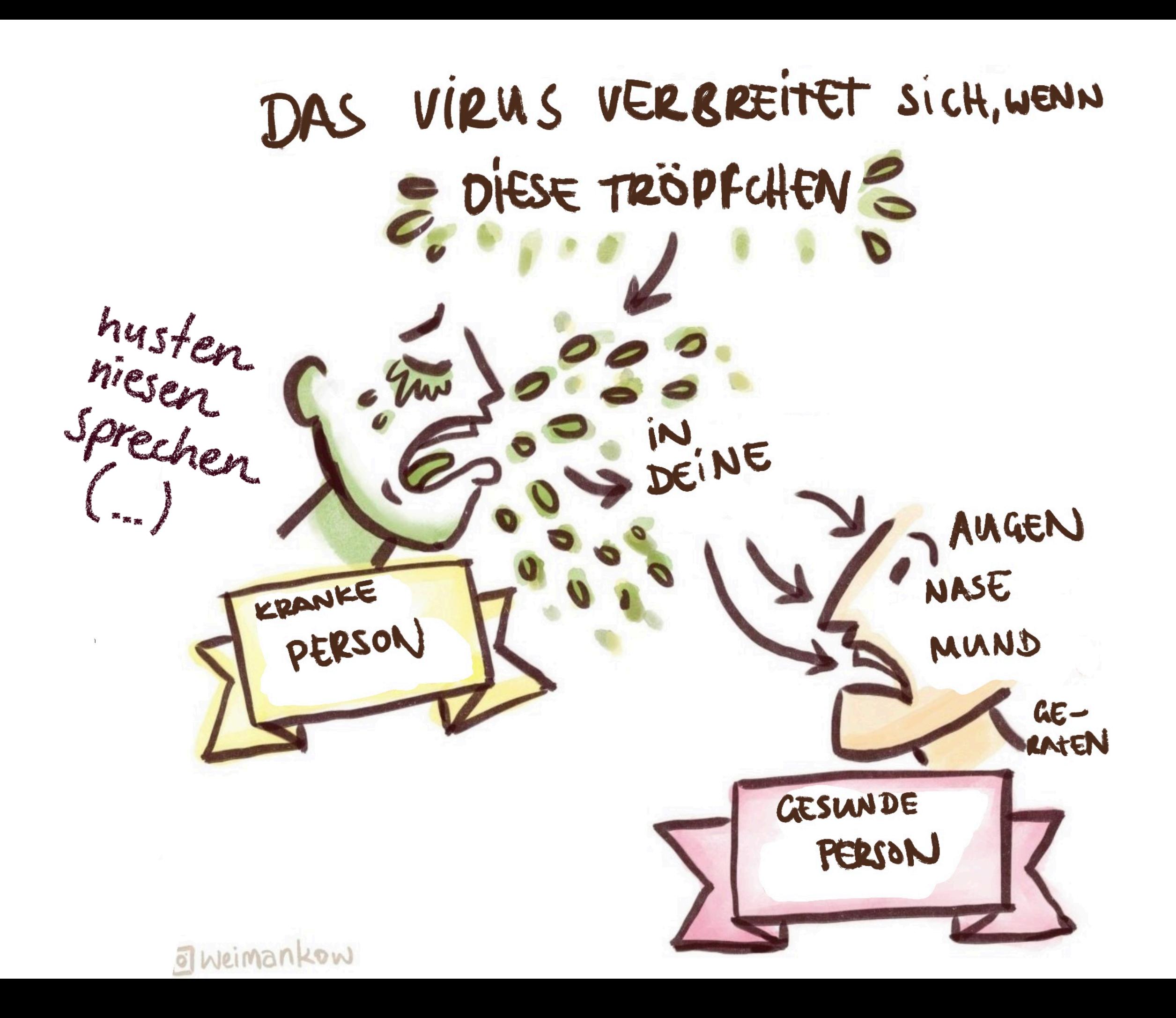

ABSTAND HALTEN: Zur bis 0,5m halten dich vor großen Tropfen sicher. o Weimankow

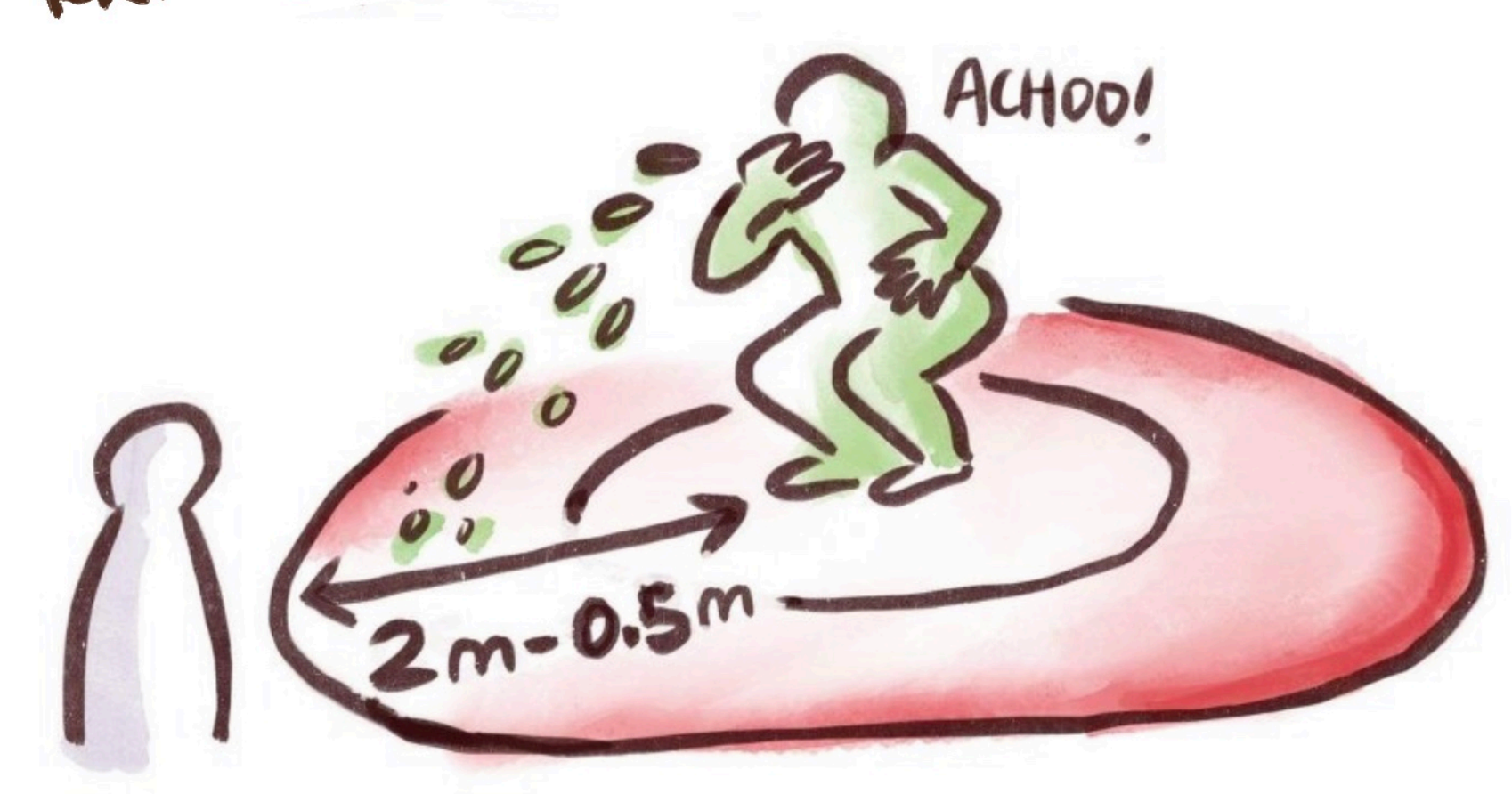

WENN OU ALSO JEMANDEN SIEHST, DER/DIE HUSTET/NIEST/KRANK IST, KANNST DU:

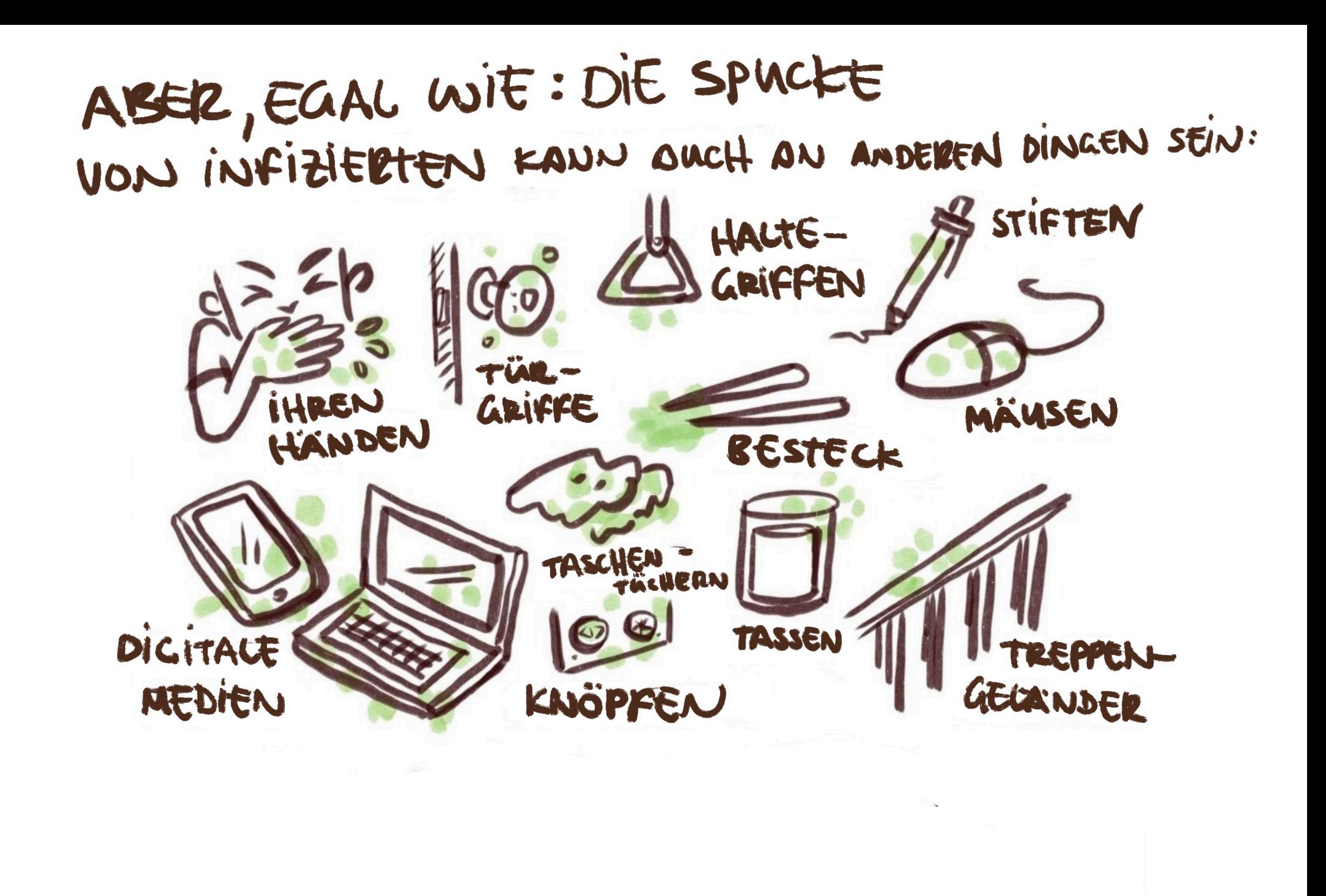

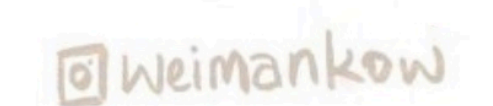

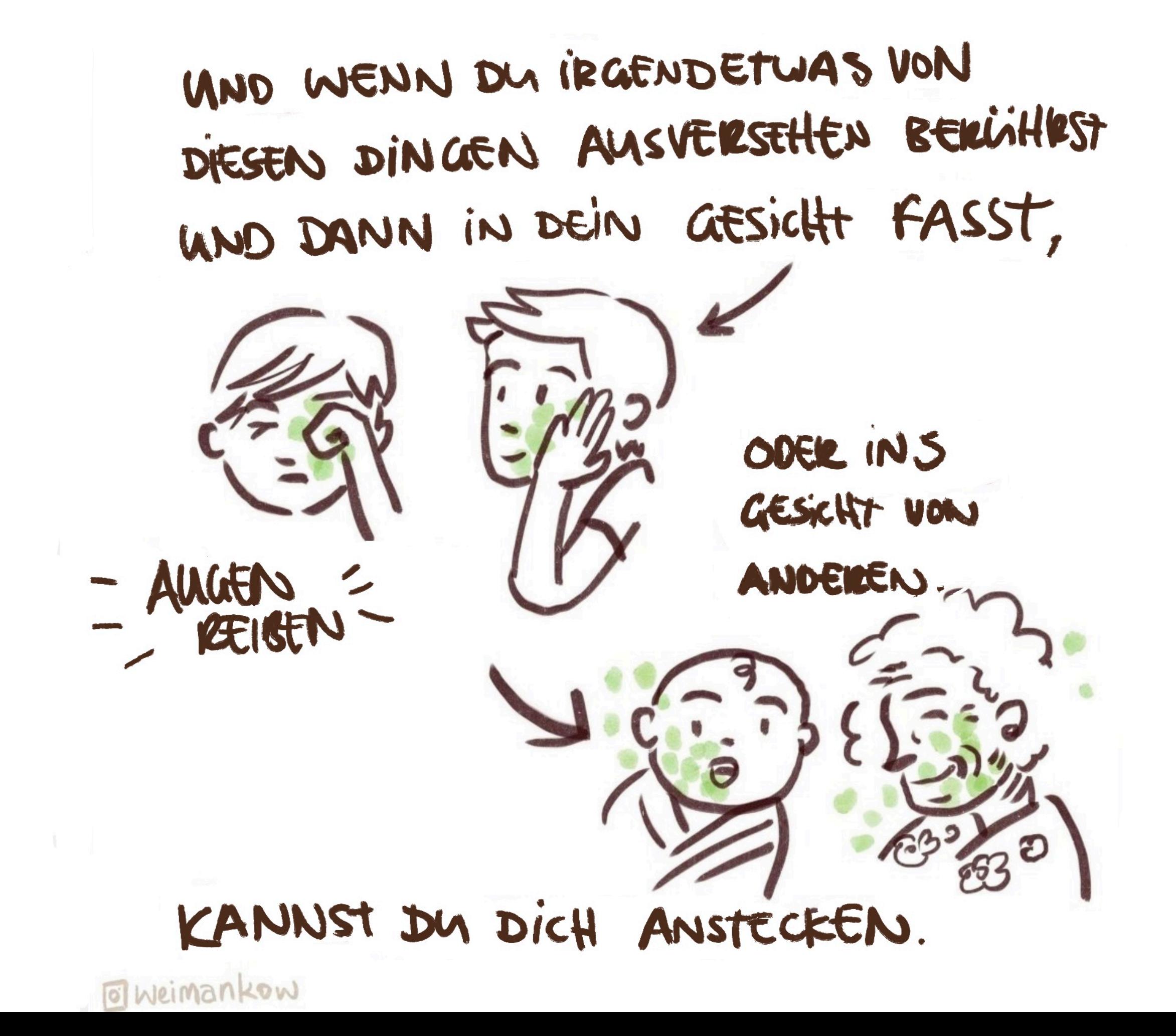

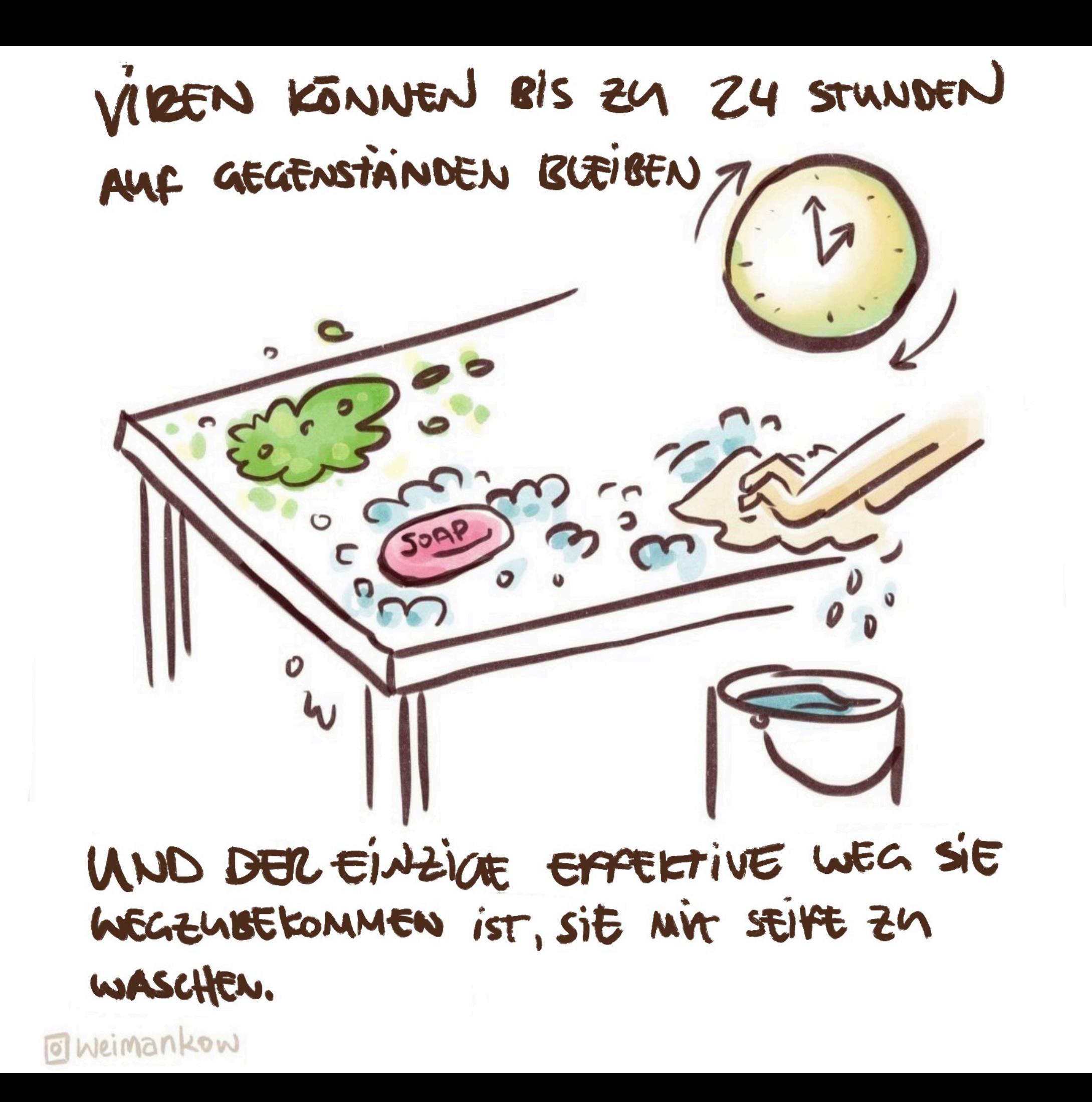

## DESWEGEN IST ES GUT,

## WENN DU DIESE

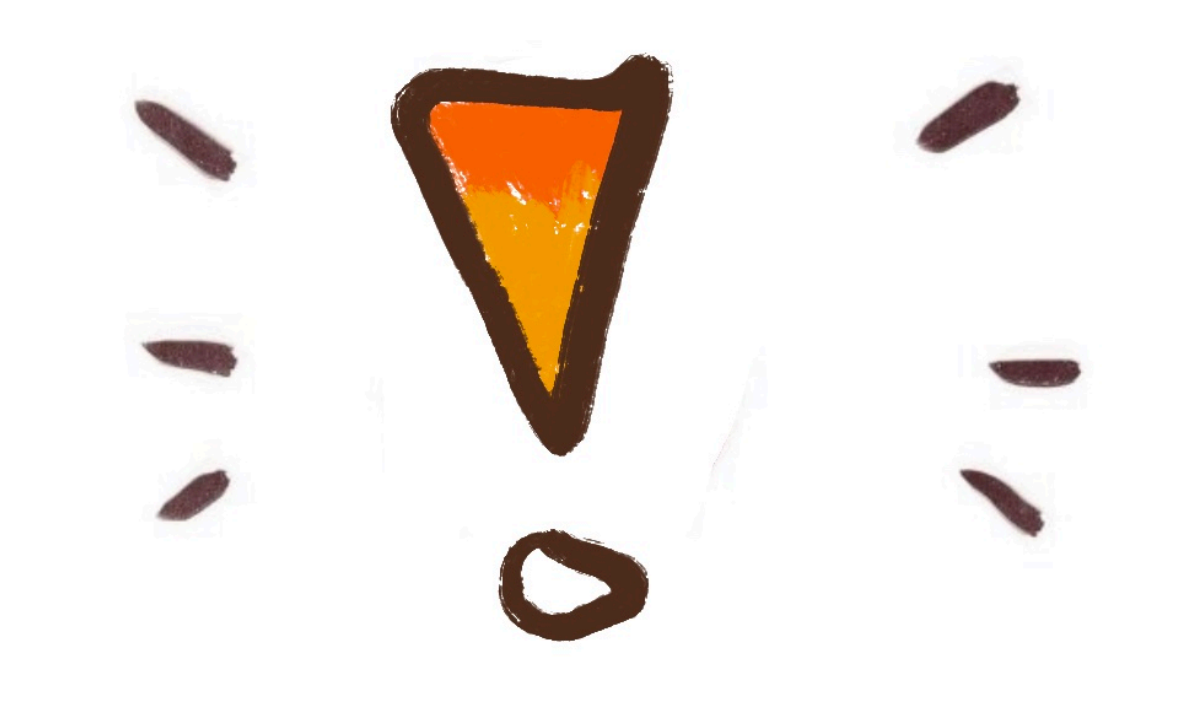

VORSICHTSMARNAHMEN BEACHTEST.

**O** Weimankow

TEILT NICHT EUFR ESSEN, TASSEN,...

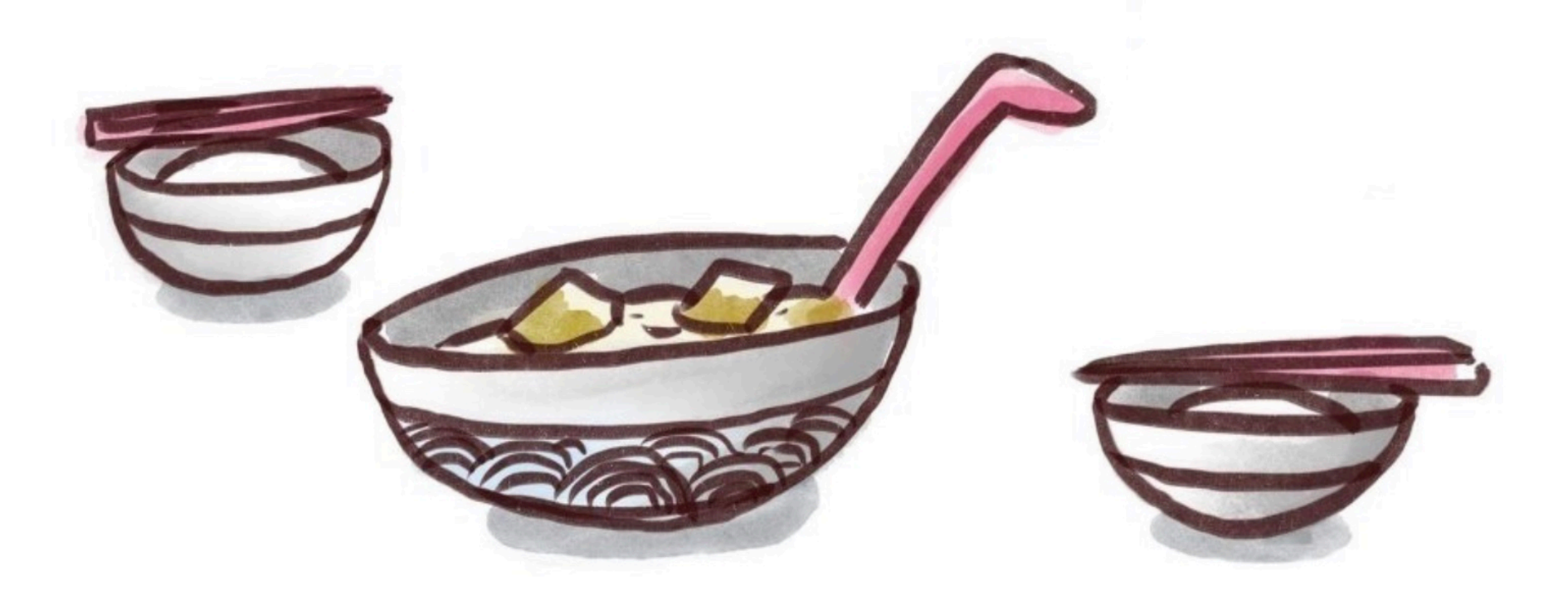

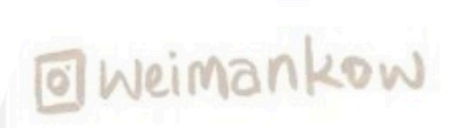

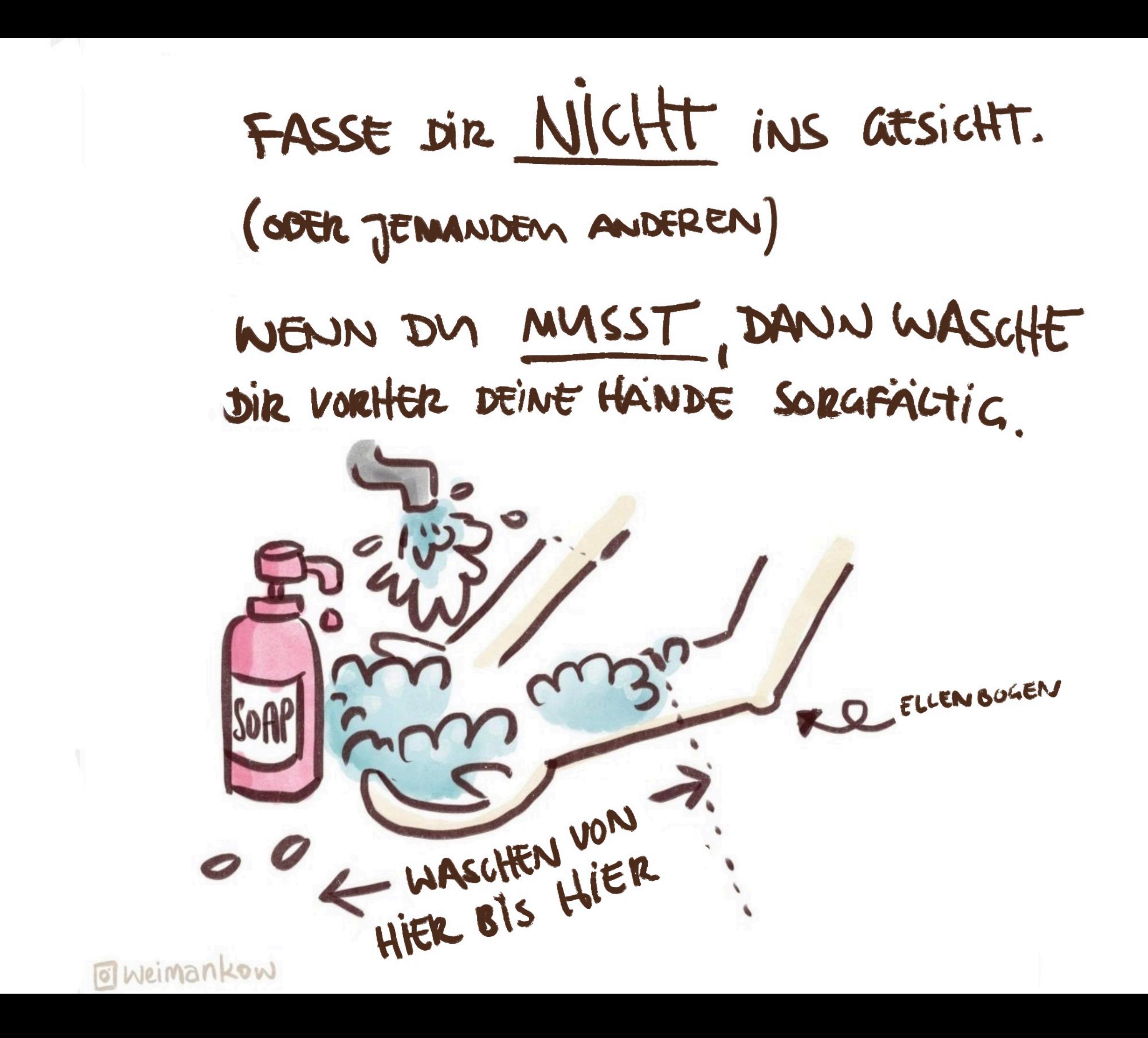

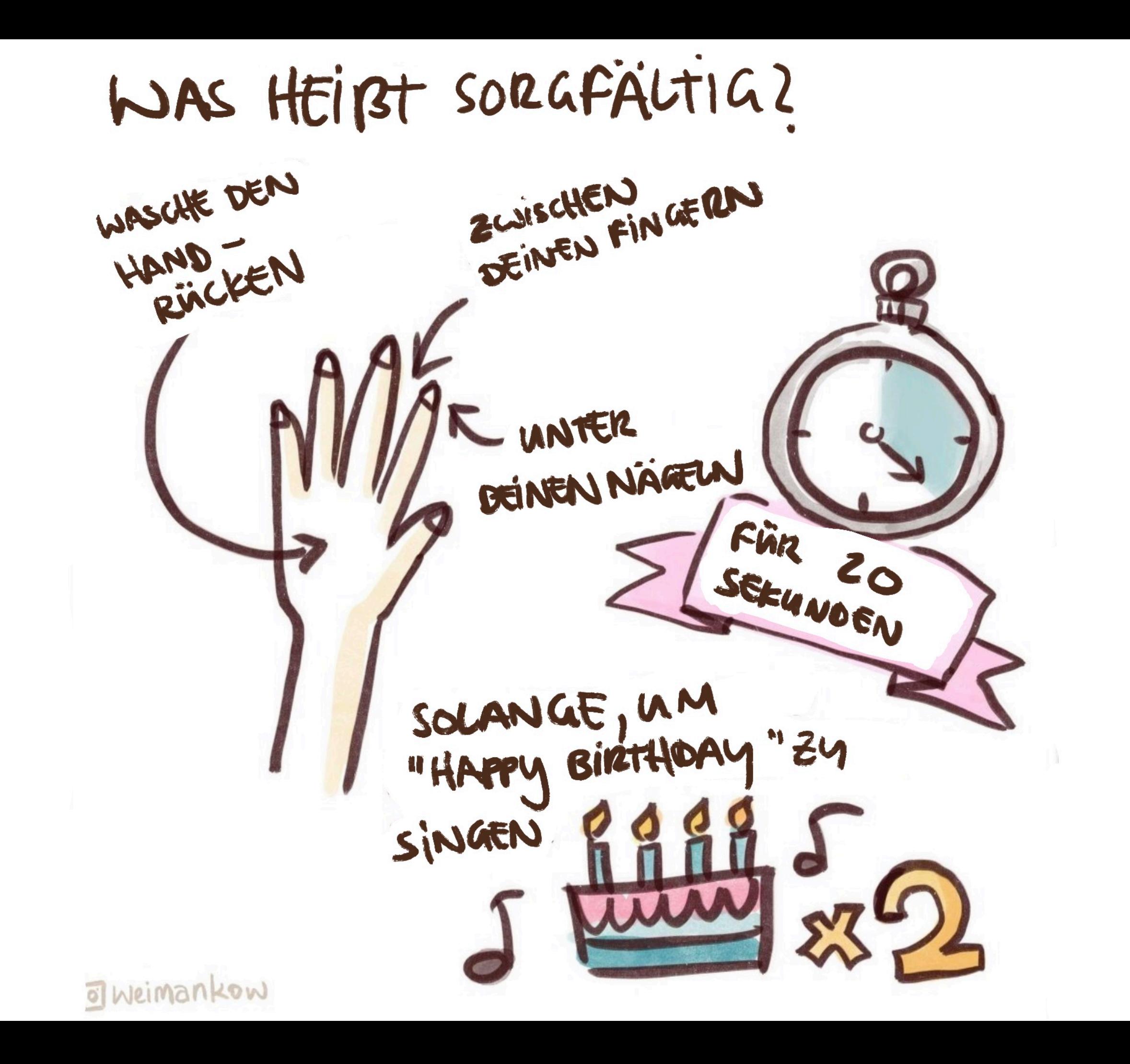

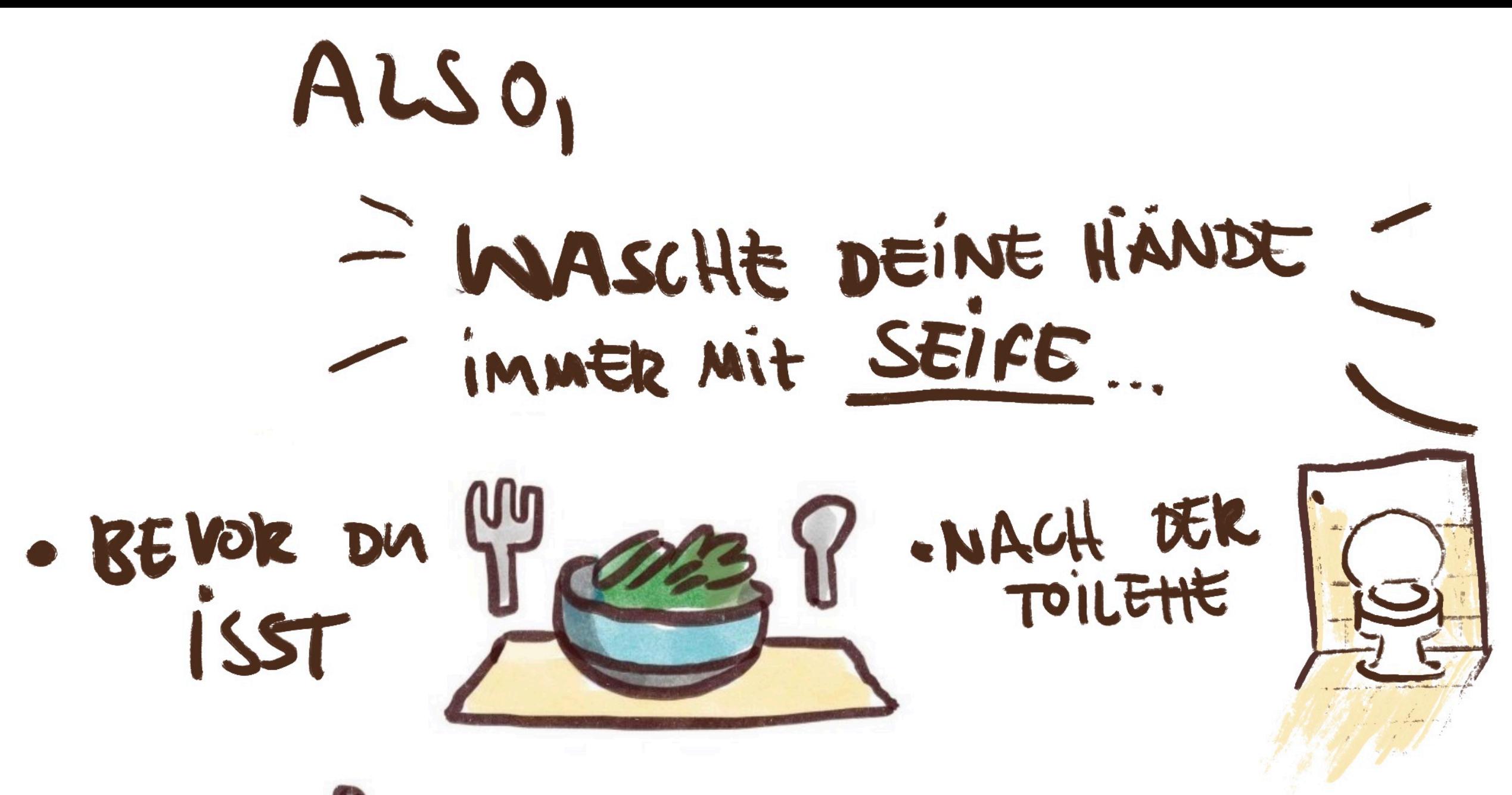

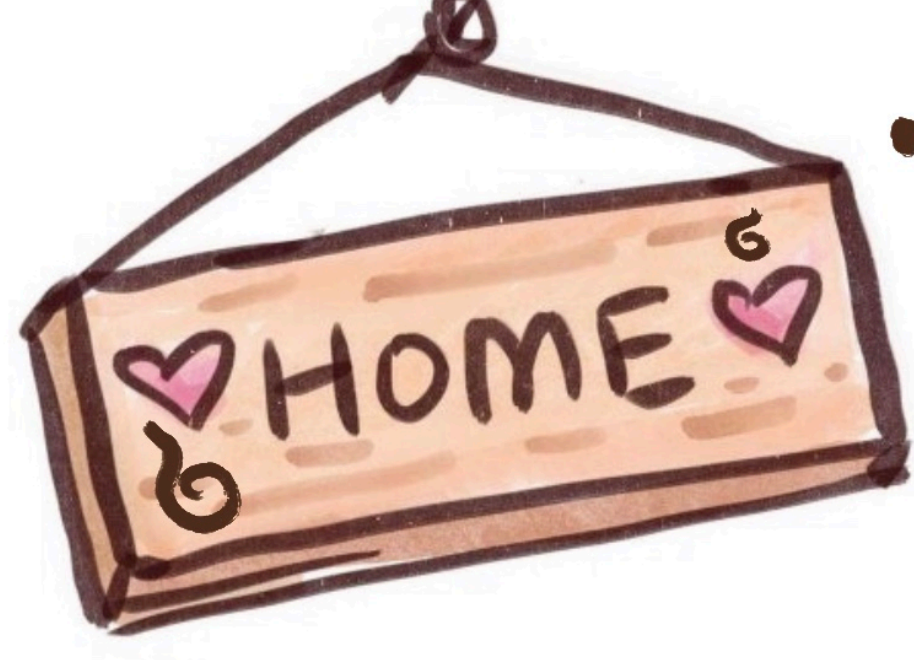

. WENN DU VON DER ÖFFENTLICHKEIT IN DIE KAPRIOLE OOER NACH HAUSE KOMMST.

o Weinankow

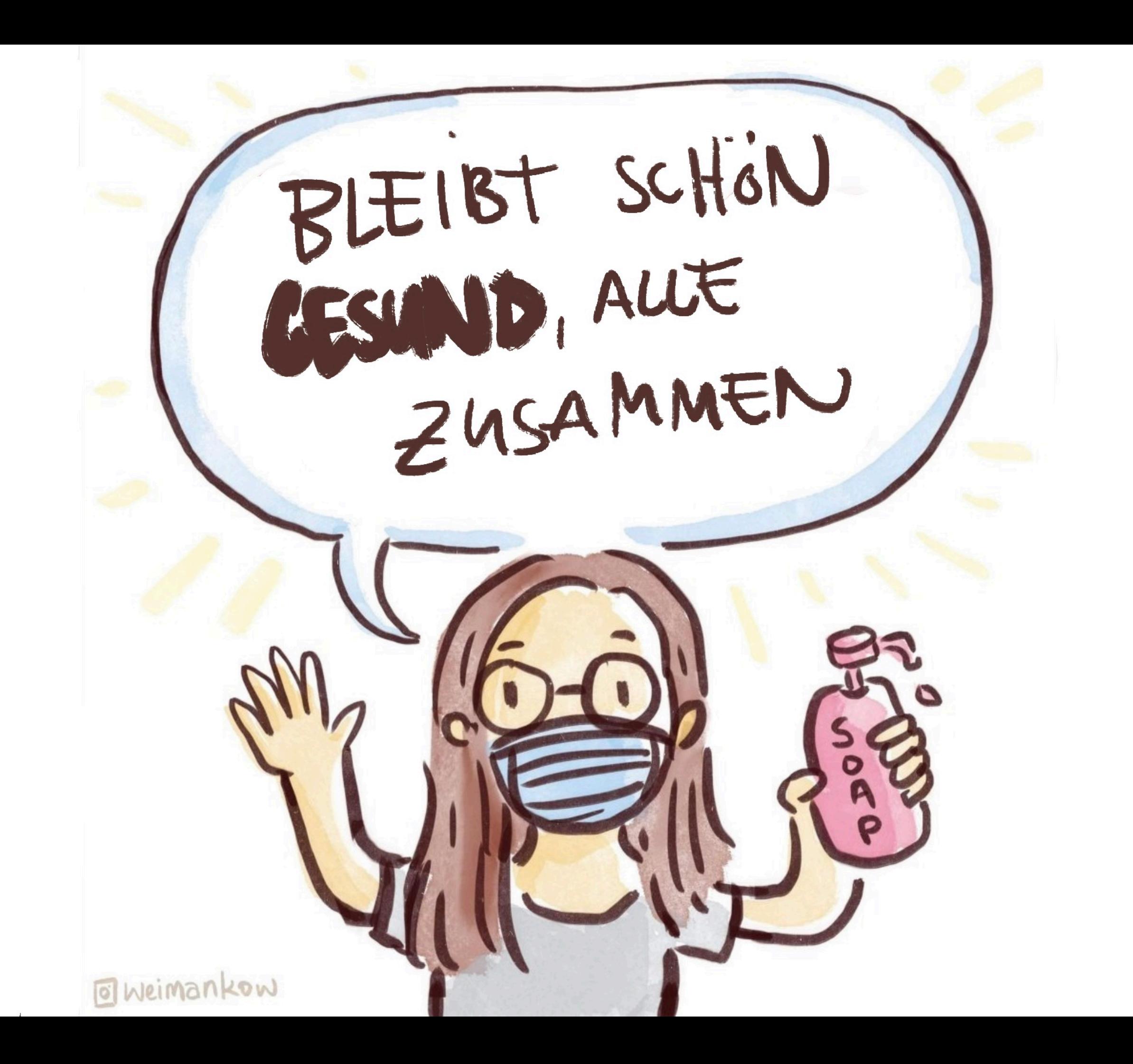